**Photoshop 2021 (Version 22.4.1) KeyGenerator [Updated]**

## **CD** Download

**Photoshop 2021 (Version 22.4.1) Crack + Activation Key Free For PC [2022-Latest]**

Be warned: Photoshop is a computer program, and anything that requires a computer is a good candidate for human error. A mistake made in

Photoshop can have serious consequences,

especially when it comes to manipulation of photos. \* \* \* # Photoshop image formats and file types Just as there are various formats for audio or video files, there are various formats for image files, just as in those cases the basic format is the same, but each format has various attributes and settings that enable or constrain the file. That said, Photoshop's image formats and file types are

## easier to understand than those of the other major graphic programs. Adobe uses the following file formats in Photoshop: JPEG (the default) (see Figure 9-3) PNG (see Figure 9-4) GIF (now known as IPTC) To avoid confusion and increased file sizes, Photoshop uses JPEG for web images (see Figure 9-5) and PNG as its defacto format for everything else. That said, if you want to save and view an image in a different format, it's easy enough to do so in Photoshop. Note that because JPEG is the default, you can use the rightclick button to create a file with the JPEG image

format even if you select an image from a previous file. \*\*Figure 9-3:\*\* JPEG is the default image format. \*\*Figure 9-4:\*\* PNG is the default image format for images used in print. \*\*Figure 9-5:\*\* If you plan to save your images as web images, use the JPEG format. The file structure for a standard image in Photoshop is displayed in Figure 9-6. The hierarchy of the file is listed in the following order: \*\*Figure 9-6:\*\* File

structure of a standard image. 1. Original 2. Background 3. Layers 4. Adjustments 5. Effects Understanding the various Photoshop image files and file types is crucial to using the program. The following sections help you identify the different parts of an image and provide insights into the relationships between the file types. \*\*Figure 9-7:\*\* The three primary files for an image are the background, layers, and adjustments. ## Understanding Backgrounds, Layers, and Adjustments The name \_background\_ most often has its roots in English. In the

**Photoshop 2021 (Version 22.4.1) Download**

Photoshop Elements is available for Windows and macOS. For a list of compatible software for macOS. Photoshop Elements is licensed on a percopy basis for personal use. If you need to make large number of copies, a perpetual license can be purchased. The lifetime license can also be used

for educational purposes. Photoshop Elements is now the one product you need to become a graphic designer. But if you already know the way Photoshop works, we have organized most of the information you need to become a Photoshop user here. Photoshop Elements Basic Edit Photoshop Elements is a relatively simple editor with a minimum of features. It is divided into: Adjustments a high-quality image viewer that plays the role of an image browser. a high-quality image viewer that plays the role of an image browser. the photoshop Elements is a selection based tool where you select areas to modify. is a selection based tool where you select areas to modify. a set of tools that help you edit your image. A collection of various filters, transitions and special effects. a collection of various filters, transitions and special effects. a sample of images

to use as a guide. How to open Photoshop Elements Make sure Photoshop Elements is installed and activated on your PC. Windows

Click the Start button to open the Start Menu, then type Software in the search field. Mac Click the Apple logo on the top menu bar, then scroll down to open the Software section. You should be able to see Photoshop Elements below. Click the image to open the application. Steps to open Photoshop Elements Launch Photoshop Elements

click Save Options, and set its default to your preferred location. Open Photoshop Elements and choose Save. Close Photoshop Elements. Choose Options, and set the file location for your saved images. , and set the file location for your saved

images. Make sure that Save As dialog is displayed. You can use the keyboard shortcut F9 to open the Save As dialog. Click the arrow next to Save as type and click Save As. It should open the Save As dialog with the Use Photoshop filters listed as the default. Click OK. As a final step, choose the location of the location where you want to save your files. How to use Photoshop Elements Adjustments To adjust your image

using the Adjustments panel, click a681f4349e

a few years ago by authors whose names you'd recognize, but many of whom have vanished from view. I've read some of them that I liked and some that I didn't, and some of them I could never get through. What's more, I think I've gotten better. And besides, I'm not a writer. I don't write or write anything. I just write. C.H. LAMB Then one day, I took my first 'real' writing class. I might not have been taken very seriously, but I did get a lot out of it: it made me appreciate how compositional sentences are dependent on our syntax and grammar. In addition, I learned to actually write about something, something from my point of view and about events that were happening when I was making them, not just take the perspective of an alien. I was writing with a purpose, with a reason. And for the first time, I was writing about what I wanted to read. Now, I've read some not-so-great memoirs that did that,

and some really good ones that did it. The rest I have read and don't remember a thing about, but

that's okay.#ifndef BOOST\_SHARED\_ARRAY\_HPP #define BOOST\_SHARED\_ARRAY\_HPP // MS compatible compilers support #pragma once #if defined( $MSC_VER$ ) && ( $MSC_VER$ )= 1020) # pragma once #endif /////////1/////////2/////// //3/////////4/////////5/////////6/////////7/////////8 //

shared\_array.hpp: interface for stl shared memory allocation // (C) Copyright Peter Dimov 2001, 2002 // (C) Copyright Ion Gaztanaga 2006-2012. // Distributed under the Boost Software License, Version 1.0. // (See accompanying file LICENSE\_1\_0.txt or copy at // // See for documentation. // This file is a dual BSD/GPLv2 license. When using or //

**What's New In Photoshop 2021 (Version 22.4.1)?**

Q: Optimise C# "while" loop I have this loop and

it runs about 150 times. The way it works is as follows: a button with a specific text is pressed, a listbox with a list of values that have changed. The following code exists: List change  $=$  new List(); foreach (var item in listBox1.SelectedItems) { while  $(listBox1.SelectedItems.Count > 0)$  { if (item.ToString() == "Yes" && listBox1.SelectedItems.FirstOrDefault() == null)  $\{ listBox1. Items. RemoveAt(0); break; \} \} The$ user selects items and then an "on change" function occurs and the selected item is cleared. This is the code that runs on change: while  $(listBox1.SelectedItems. Count > 0) { for each (var$ item in ChangeListBox) { if (item.ToString() == null) { listBox1.Items.Add(item); } } } "ChangeListBox" is the list that the selected items are removed from and "item" is the item that has been selected. What can I do to cut down the number of times this loop runs through? It takes about 2-3 seconds to run it this way. I know

adding a foreach loop would actually make it faster because there are not that many items in the listbox but I have no idea how to add the foreach loop to this. A: To clear the list, just remove every item. while (listBox1.SelectedItems.Count > 0) { foreach (var item in ChangeListBox) { if  $(item.ToString() == null)$  {

**System Requirements:**

Minimum: OS: Windows 7 Processor: Dual Core 2.0 GHz Memory: 2 GB Graphics: Intel HD Graphics 3000 Storage: 100 GB Sound Card: Integrated sound card Additional Notes: Full and complete guide to modding PC, included in the full package Recommended: OS: Windows 10 Graphics: AMD Radeon 7900 Series

## Related links:

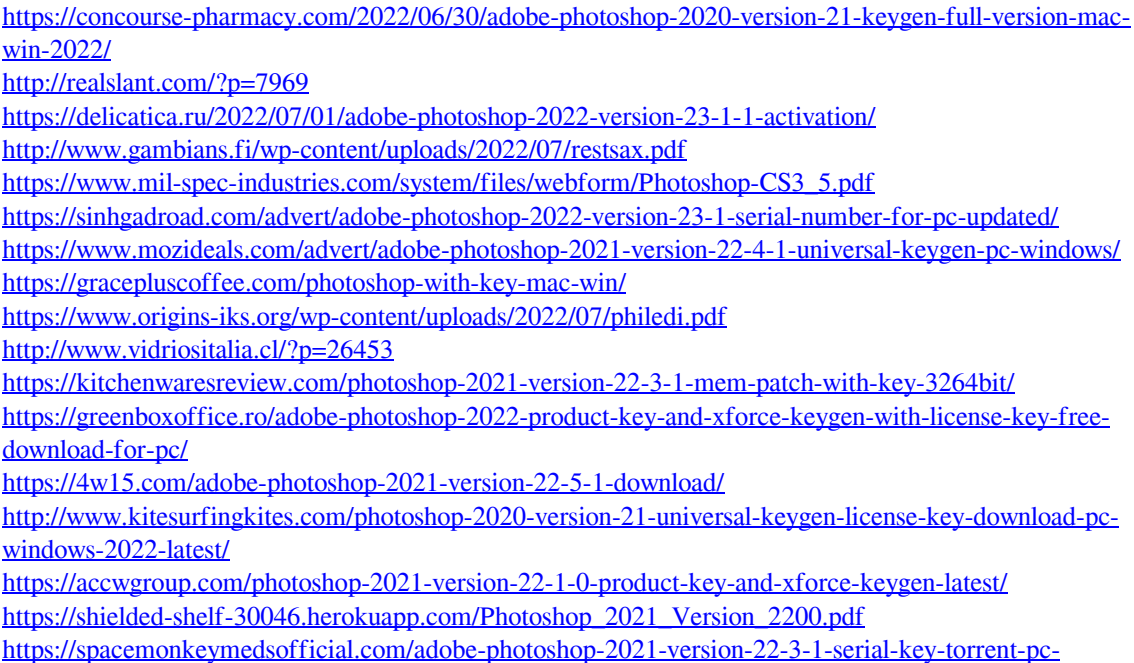

[windows-2022/](https://spacemonkeymedsofficial.com/adobe-photoshop-2021-version-22-3-1-serial-key-torrent-pc-windows-2022/)

<https://cecj.be/wp-content/uploads/2022/07/gatezoll.pdf>

<https://coolexercise.com/adobe-photoshop-2021-version-22-crack-keygen-free-3264bit-2022/> [https://community.thecityhubproject.com/upload/files/2022/06/g1vJR1hvqP4zREzvrb6Q\\_30\\_7addcd81270db1](https://community.thecityhubproject.com/upload/files/2022/06/g1vJR1hvqP4zREzvrb6Q_30_7addcd81270db159262612c8766dfd89_file.pdf) [59262612c8766dfd89\\_file.pdf](https://community.thecityhubproject.com/upload/files/2022/06/g1vJR1hvqP4zREzvrb6Q_30_7addcd81270db159262612c8766dfd89_file.pdf)